**Wikiprint Book**

**Title: Prawa i ograniczenia modułu poczty**

**Subject: eDokumenty - elektroniczny system obiegu dokumentów, workflow i CRM - UserGuide/BasicConfiguration/EmailModuleRestrictions**

**Version: 38**

**Date: 08/24/24 19:21:37**

# **Table of Contents**

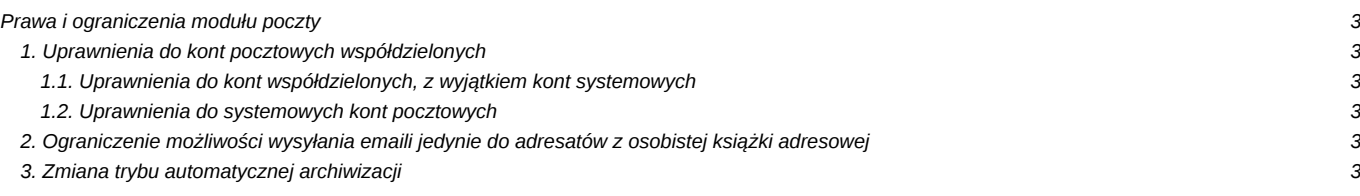

## **Prawa i ograniczenia modułu poczty**

W tym rozdziale opisane zostały mechanizmy wykorzystywane do ograniczania użytkownikom korzystania z wybranych funkcji modułu poczty.

### **1. Uprawnienia do kont pocztowych współdzielonych**

Do wersji 4.8.33 zarządzanie wszystkimi kontami współdzielonymi odbywało się w ten sam sposób - opisany w podpunkcie 1.1. Natomiast od wersji 4.8.34, systemowe konta pocztowe zostały wyjęte spod tej reguły, dzięki czemu zarządzanie nimi zostało bardzo uproszczone - zostało to opisane w podpunkcie 1.2.

#### **1.1. Uprawnienia do kont współdzielonych, z wyjątkiem kont systemowych**

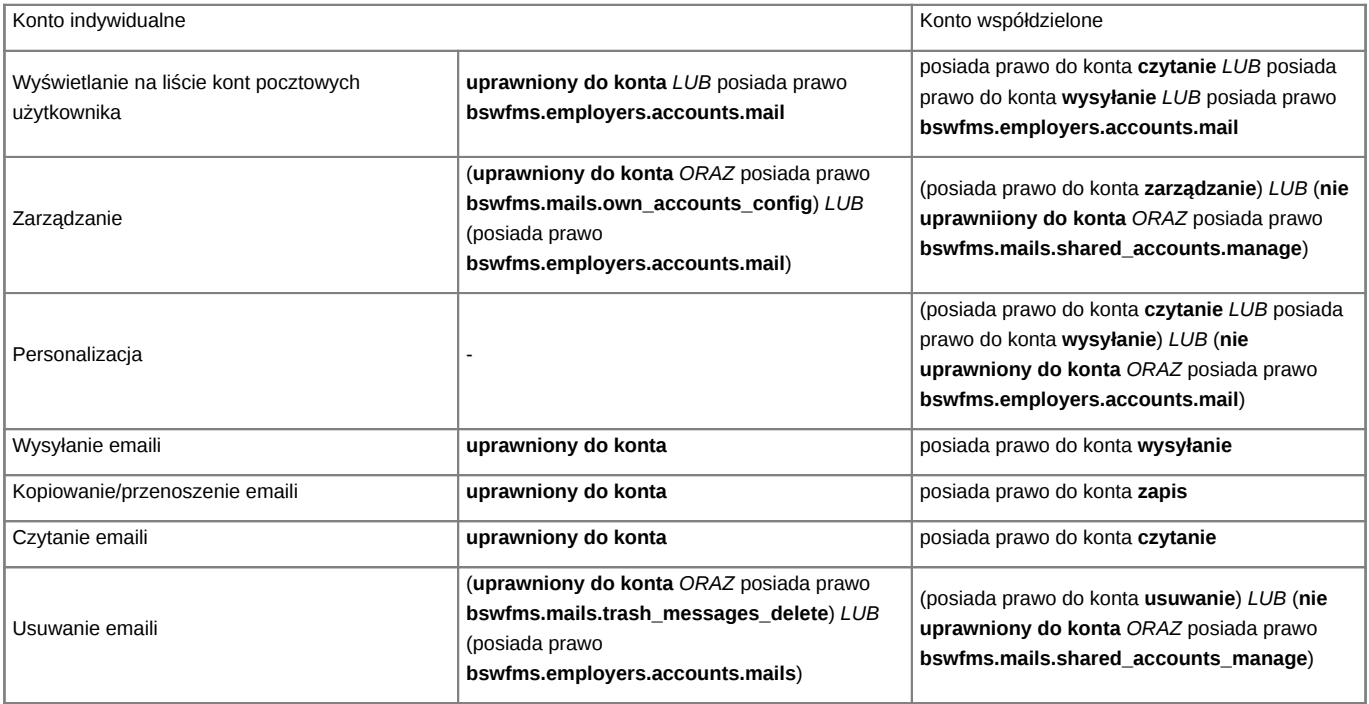

**1.2. Uprawnienia do systemowych kont pocztowych**

...

### **2. Ograniczenie możliwości wysyłania emaili jedynie do adresatów z osobistej książki adresowej**

Użytkownik nie posiadający uprawnienia **bswfms.mails.use recipients from outside the pab** (Wysyłanie emaili do adresatów spoza osobistej książki adresowej) nie może wysyłać wiadomości email do adresatów spoza własnej osobistej książki adresowej.

W takim przypadku użytkownik ten nie może także edytować tej książki. Może to zrobić jedynie przełożony posiadający uprawnienie **bswfms.extras.privilages.other\_users\_pab\_manage** (Zarządzanie osobistymi książkami adresowymi innych użytkowników).

#### **3. Zmiana trybu automatycznej archiwizacji**

Użytkownik nie posiadający uprawnienia **bswfms.mails.arch\_settings\_overwrite** (Zmiana trybu automatycznej archiwizacji) nie może zmieniać trybu automatycznej archiwizacji w formularzu nowej wiadomości email. Wartość jest wówczas odczytywana z konfiguracji konta pocztowego.

Użytkownik nie posiadający uprawnienia **bswfms.mails.arch\_settings\_overwrite** (Zmiana trybu automatycznej archiwizacji) nie może również zmieniać ustawienia automatycznej archiwizacji w konfiguracji konta pocztowego. W przypadku nowego konta domyślny tryb automatycznej archiwizacji jest ustawiany zgodnie z wartością stałej **AUTO\_ARCHIVIZATION\_MODE** zdefiniowanej w pliku config.inc.